# **Pelatihan Peningkatan Keterampilan Administrasi Menggunakan Microsoft Excel Pada Siswa-siswi SMK Triguna 1956**

# **Administrative Skill Improvement Training Using Microsoft Excel for Triguna 1956 Vocational School Students**

## **Ratna Kusumawardani1\*, Yulianawati<sup>2</sup> , Mohammad Syafrullah<sup>3</sup> , Purwanto<sup>4</sup> , Jan Everhard<sup>5</sup>**

<sup>12345</sup> Fakultas Teknologi Informasi Universitas Budi Luhur E-mail: <sup>1\*</sup>ratna.kusumawardani@budiluhur.ac.id, <sup>2</sup>yulianawati@budiluhur.ac.id, <sup>3</sup>mohammad.syafrullah@budiluhur.ac.id, <sup>4</sup>purwanto@budiluhur.ac.id, <sup>5</sup>yan.everhard@budiluhur.ac.id (\* corresponding author)

#### *Abstract*

*The application of Microsoft Office has been widely implemented in all fields, one of which is in the field of academics in administrative data processing at a Vocational High School, but not all students are experts in using Microsoft Excel. This institution has a role to educate students who are ready to work according to the skills they have, where nowadays it is very difficult to find a job if you don't have the skills. To enable this, we collaborate with Triguna 1956 Vocational School to conduct training administration for students using Microsoft Excel. This activity aims to make students have skills in the field of technology, especially in operating Microsoft Excel so that they can be equipped to find work. This training applies a practicum method involving 30 students which is carried out at the Computer Laboratory of Budi Luhur University, Jakarta. Based on the processed questionnaire data, it shows that 92% understand the training material. The expected results of this activity can add to the skills or skills of students to apply for jobs after graduating from school.*

*Keywords: Administration, Microsoft Excel, Microsoft Office.*

#### **Abstrak**

Penerapan Microsoft Office sudah banyak dilakukan pada semua bidang, salah satunya bidang akademis dalam pengolahan data administrasi pada sebuah SMK namun tidak semua peserta didik menguasai dalam memanfaatkan Microsoft Excel. Institusi ini memiliki peran untuk mendidik para peserta didik yang siap untuk bekerja sesuai dengan skill yang dimilikinya dimana pada jaman sekarang amat sulit mencari sebuah pekerjaan jika tidak memiliki skill atau keterampilan. Untuk memumpuni hal tersebut, maka kami bekerjasama dengan SMK Triguna 1956 untuk melakukan pelatihan administasi bagi peserta didik menggunakan Microsoft Excel. Kegiatan ini bertujuan agar para peserta didik memiliki keterampilan dibidang teknologi khususnya dalam mengoperasikan Microsoft Excel sehingga dapat menjadi bekal untuk mencari pekerjaan. Pelatihan ini menerapkan metode praktikum dengan melibatkan 30 orang peserta didik yang dilaksanakan di Laboratorium Komputer Universitas Budi Luhur Jakarta. Berdasarkan data kuesioner yang sudah diolah, menunjukan bahwa yang memahami materi pelatihan sebesar 92%. Diharapkan hasil kegiatan ini dapat menambah keterampilan atau skill para peserta didik untuk melamar pekerjaan usai tamat sekolah.

**Kata kunci :** Administrasi, Microsoft Excel, Microsoft Office.

#### **1. PENDAHULUAN**

Pada revolusi industri 4.0, perkembangan teknologi saat ini memiliki banyak sekali kemajuan dan selalu berkaitan dengan kehidupan sehari-hari sehingga memiliki peranan yang amat penting,

Volume 3, Nomor 1, Mei, 2023, Hal: 118-125 E-ISSN: 2809-6509

khususnya dibidang akademis. Salah satu bidang akademis adalah SMK (Sekolah Menengah Kejuruan) dimana SMK memiliki peran yaitu para peserta didik diharuskan menguasai keahlian sesuai dengan kejuruannya dengan pelajaran yang disajikan dalam bentuk praktikum yang lebih diutamakan atau praktik kerja langsung (prakerin). Hal ini bertujuan karena SMK harus menghasilkan lulusan yang siap untuk bekerja sesuai dengan keahlian yang dimilikinya guna membantu untuk mengurangi tingkat pengangguran dan kemiskinan karena berdasarkan data pada tahun 2020, Pertumbuhan ekonomi di kabupaten atau kota DKI Jakarta mengalami penurunan karena covid-19, namun pada tahun 2021 pertumbuhan ekonomi mengalami peningkatan yang diimbangi dengan penurunan pengangguran disetiap kabupaten atau kota DKI Jakarta. Namun tingkat kemiskinan masih terus meningkat tanpa mengalami penurunan [1].

SMK Triguna 1956 merupakan sebuah sekolah yang berlokasi di Jl. Terusan Perdatam No.4, Kelurahan Ulujami, Kecamatan Pesanggrahan dengan jumlah tenaga pengajar 28 orang dan 254 peserta didik. SMK ini adalah sekolah kejuruan dengan menerapkan program keahlian seperti administrasi dan lain-lain yang memiliki peran penting untuk memberikan bekal berupa *hard skill* yang dapat menunjang *professional skill* seperti memahami penggunaan komputer. *Hard skill* merupakan keterampilan teknis dalam bidang ilmu pengetahuan dan teknologi yang diperoleh secara otodidak, bangku sekolah, kuliah atau pelatihan [2].

Permasalahan yang terjadi pada SMK Triguna 1956 saat ini adalah jumlah sarana laboratorium yang kurang dimana saat ini hanya terdapat 2 ruang laboratorium. Keterbatasan fasilitas tersebut menyebabkan ketika peserta didik ingin mengeksplor mengenai pemanfaatan dibidang teknologi seperti penggunaan Microsoft Excel menjadi tidak optimal untuk diaplikasikan di sekolah sehingga peserta didik menjadi kurang menguasai pengetahuan tersebut. Berdasarkan permasalahan tersebut, maka tim ingin membantu dalam mengurangi tingkat pengangguran dan menambah pengetahuan atau keterampilan para pesera didik dengan cara memberikan pelatihan berupa Microsoft excel pada SMK Triguna dengan harapan para peserta didik memperoleh keterampilan hard skill guna mendukung nantinya didunia kerja.

Microsoft Office adalah sebuah aplikasi yang beroperasi dibawah sistem operasi Mac OS X atau Microsoft Windows. Pada Microsoft Office terdapat beberapa aplikasi yang terkenal atau sering digunakan yaitu Microsoft Word, Powerpoint dan Excel [3]. Aplikasi Microsoft Excel merupakan sebuah aplikasi yang dapat melakukan pengolahan data, salah satunya dengan memanfaatkan fitur spreadsheet menggunakan template, grafik, grafis dan formula [4]. Selain itu, Microsoft Excel juga dapat mengolah database secara sederhana, sehingga aplikasi ini menjadi salah satu media pembelajaran yang bermanfaat disemua kegiatan [5]. Adapun fungsi dan kegunaan Microsoft Excel ini [6], yaitu:

- a. Data dan grafik dapat dibuat, diubah, diurutkan, diformat, diringkas dan dianalisa
- b. Membantu dalam membuat perencanaan keuangan
- c. Dapat melakukan perhitungan dan pengelolaan data seperti data investasi, penjualan dan inventaris
- d. Dapat melakukan analisa mengenai harga
- e. Dapat melakukan perhitungan secara statistika
- f. Dapat mempermudah dalam membuat laporan keuangan dari berbagai sektor bisnis
- g. Dapat mempermudah institusi dalam membuat daftar nilai sekolah
- h. Dapat melakukan konversi nilai mata uang
- i. Dapat melakukan persamaan matematika dalam membuat grafiknya
- j. Dapat membuat program excel dengan visual basic
- k. Dapat menghasilkan sebuah riset dengan menggunakan beberapa metode
- l. Sebagai salah satu media pembelajaran komputer dan logika

Beberapa kelebihan yang dimiliki Microsoft Excel [6], antara lain:

- a. *User interface* bagi *user* yang mudah untuk dipahami, kompatibilitas dengan berbagai bentuk sistem operasi
- b. Mudah dipelajari bagi *user* pemula
- c. Adanya lisensi secara grosir
- d. Sebuah aplikasi yang terkenal untuk membuat spreadsheet
- e. Extensi standar pada spreadsheet yang mampu dibaca
- f. Memudahkan dalam pengolahan data dengan fitur pivot

Volume 3, Nomor 1, Mei, 2023, Hal: 118-125 E-ISSN: 2809-6509

- g. Dapat dijadikan alternatiif SQL sederhana pada spreadsheer yang besar
- h. Memiliki kapasitas memori dan resource RAM yang lebih kecil
- i. Dapat djalankan disemua bidang pekerjaan

Selain itu Microsoft Excel ini memiliki kekurangan [6], antara lain:

- a. Memiliki fungsi statistic yang terbatas
- b. Jumlah sel yang terbatas
- c. Pemanfaatan fuzzy logic yang kurang

#### **2. SOLUSI**

Untuk membantu SMK Triguna 1965 dalam memecahkan permasalahan yang dihadapi, maka solusi yang dapat diberikan:

- a. Memberikan pelatihan Microsoft Excel untuk memperoleh keterampilan *hard skill*. Pelatihan lebih mengutamakan untuk memberikan ilmu yang dapat dipergunakan untuk mengolah data administratif pada dunia kerja.
- b. Memberikan sertifikat hasil pelatihan.

Microsoft Excel memiliki fitur perhitungan dan dapat membuat grafik dengan memanfaatkan strategi marketing Microsoft yang bagus sehingga Microsoft Excel sangat popular sebagai salah satu aplikasi yang terdapat pada komputer mikro hingga saat ini [7].

Tujuan pelaksanaan pelatihan ini adalah:

- a. Meningkatkan pengetahuan para peserta didik SMK dalam menggunakan Microsft Office salah satunya Microsoft Excel.
- b. Mengurangi tingkat angka pengangguran di Indonesia dengan memiliki keterampilan berupa *hard skill*.

Program pelatihan ini bermanfaat bagi kedua belah pihak, yaitu:

- a. Bagi pelaksana
	- 1) Universitas Budi Luhur
		- a) Sebagai media promosi dan dapat memberikan informasi
		- b) Melalui pelatihan ini dapat meningkatkan dan mengembangkan kertampilan sumber daya manusia
	- 2) Instruktur atau Dosen
		- a) Menambah ilmu pengetahuan dan keterampilan masyarakat sesuai dengan bidang keilmuannya
	- 3) Mahasiswa
		- a) Memberikan pengalaman dalam kegiatan pengabdian kepada masyarakat dan membantu dosen dalam pelaksanaan pelatihan
- b. Bagi SMK Triguna 1965
	- 1) Menambah ilmu pengetahuan dan keterampilan peserta didik SMK Triguna dalam pengoperasian Microsoft Excel

#### **3. METODE PELAKSANAAN**

Kegiatan ini diawali dengan tahap mempersiapkan kegiatan Pengabdian Kepada Masyarakat sampai dengan menyusun laporan serta publikasi, terlihat pada Gambar 1.

Volume 3, Nomor 1, Mei, 2023, Hal: 118-125 E-ISSN: 2809-6509

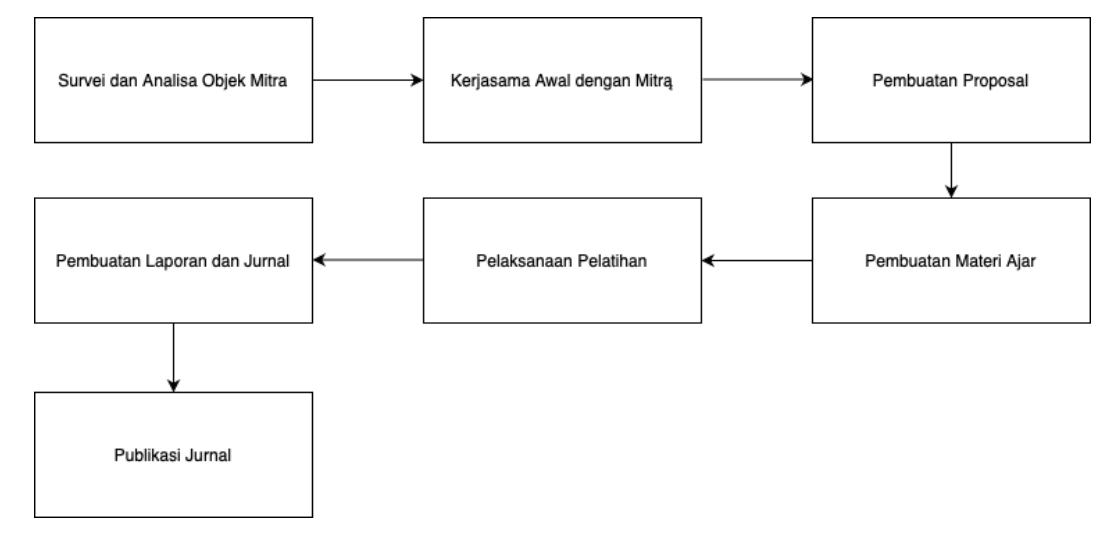

*Gambar 1: Sistematika Kegiatan Pengabdian Kepada Masyarakat*

a. Survei dan analisa objek mitra: tahap awal dilakukan dengan observasi, wawancara dan studi pustaka

Tahap observasi dilakukan dengan cara mengamati secara detil, mengutamakan bagian tertentu yang dilaksanakan oleh tim dosen [8]. Observasi dibagi menjadi 3 bagian, yaitu:

- 1) Pengamatan yaitu tim dosen berkunjung ke lokasi mitra guna memperoleh informasi mengenai kebutuhan mitra.
- 2) Pencatatan yaitu tim dosen melakukan perekaman sehingga mendapatkan sebuah dokumentasi yang telah dilakukan dari tahap pengamatan kemudian disusun menjadi data yang bermanfaat [9].
- 3) Interpretasi yaitu menghasilkan kesimpulan berdasarkan data yang telah diperoleh dari tahap pengamatan dan pencatatan.

Selain pengamatan, tim dosen melakukan teknik wawancara guna memperoleh informasi lebih detil sehingga tim dapat mengetahui kebutuhan mitra yang berhubungan dengan bidang keilmuan dosen Universitas Budi Luhur kemudian tim dosen melakukan studi pustaka terkait kegiatan PKM.

- b. Tahap pertama: tim dosen melakukan koordinasi dan mempersiapkan kegiatan PKM serta menjalin Kerjasama antara mitra dengan Universitas Budi Luhur.
- c. Tahap kedua: tim dosen menyusun proposal PKM sebagai salah satu syarat untuk menjalankan Tridharma perguruan tinggi.
- d. Tahap ketiga: tim dosen membuat materi ajar PKM berdasarkan hasil pengamatan mitra guna acuan pembelajaran yang sesuai dengan kebutuhan mitra. Materi ajar PKM yang disusun dalam bentuk powerpoint berisikan fitur-fitur dan penerapan Microsoft Excel guna mempermudah para peserta PKM dalam menerima ilmu yang diberikan.
- e. Pelatihan menerapkan 2 metode yaitu:
	- 1) Metode ceramah interaktif sebagai upaya untuk meningkatkan keaktifan siswa/i [9]
	- 2) Metode tanya jawab adalah metode yang dapat merangsang para peserta didik untuk memberikan pendapat dalam diskusi sehingga pelatihan menjadi tidak membosankan [10]
- f. Ketika kegiatan PKM selesai, maka tim dosen melakukan penyusunan laporan PKM yang merupakan salah satu syarat administratif terpenuhi dan jurnal digunakan sebagai publikasi.
- g. Hasil akhir dari kegiatan PKM adalah melakukan publikasi jurnal guna menyebarluaskan kepada masyarakat sehingga dapat dijadikan bahan acuan dalam pelaksanaan kegiatan serupa oleh pelaksana lain.

#### **4. HASIL DAN PEMBAHASAN**

Berikut adalah hasil kegiatan Pengabdian kepada Masyarakat yang telah dilakukan oleh tim dosen, sebagai berikut:

Volume 3, Nomor 1, Mei, 2023, Hal: 118-125 E-ISSN: 2809-6509

#### a. Pelatihan Penggunaan Microsoft Excel

Kepala Sekolah SMK Triguna 1956 memberikan izin kepada tim dosen untuk melaksanakan kegiatan pengabdian kepada masyarakat dengan materi cara penggunaan Microsoft Excel yang dilakukan di Laboratorium Universitas Budi Luhur serta semangat yang sangat antusias dalam mengikuti kegiatan tersebut. Peserta pada kegiatan ini adalah siswa/i SMK Triguna 1956 yang nantinya diharapkan dapat bermanfaat didunia pekerjaan kelak sehingga dapat mengurangi tingkat pengangguran di Indonesia. Pelaksanaan kegiatan ini diawali dengan mengumpulkan siswa/i dalam satu ruangan laboratorium kemudian tim dosen memberikan pelatihan penggunaan microsoft excel. Pada saat kegiatan berlangsung, para peserta dibekali dengan modul berisikan panduan fitur-fitur Microsoft Excel beserta dengan penerapan fitur tersebut sehingga para siswa/i dapat belajar secara mandiri setelah kegiatan selesai.

Pada saat pelatihan para siswa/i belajar sangat semangat sehingga memberikan respon yang baik pada kegiatan ini. Kegiatan ini dapat membantu siswa/i memperoleh pengetahuan dalam penggunaan Microsoft Excel. Selain itu, pelatihan ini dapat dijadikan bekal para peserta didik dalam dunia kerja kelak. Setelah kegiatan pelatihan selesai, tim memberikan kuesioner kepada para peserta didik guna mengetahui kegiatan pengabdian kepada masyarakat ini apakah ilmu yang diberikan diterima dengan baik oleh peserta didik. Kuesioner yang diterapkan bersifat tertutup. Berikut adalah hasil olahan data kuesioner pada Gambar 2 Grafik Kepuasan dan Kesesuaian Materi PKM, Gambar 3 Grafik Kelengkapan Fasilitas dan Durasi Waktu Pelatihan dan Gambar 4 Grafik Pelatihan Lain dikemudian hari, dibawah ini.

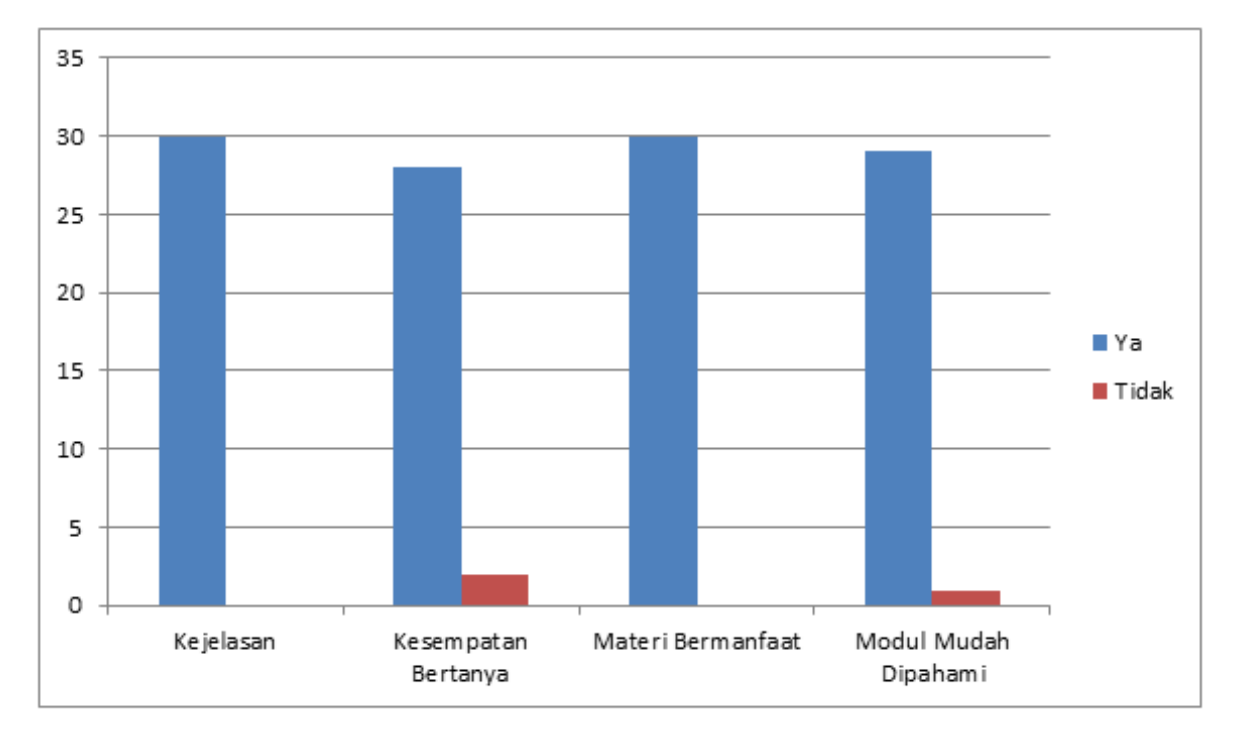

## Kepuasan dan Kesesuaian

*Gambar 2: Grafik Kepuasan dan Kesesuaian Materi PKM*

Berdasarkan hasil kuesioner, maka diperoleh kepuasan dan kesesuaian materi pelatihan ini rata-rata diatas 90%. Dengan detail sebagai berikut:

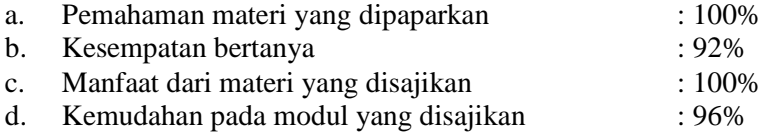

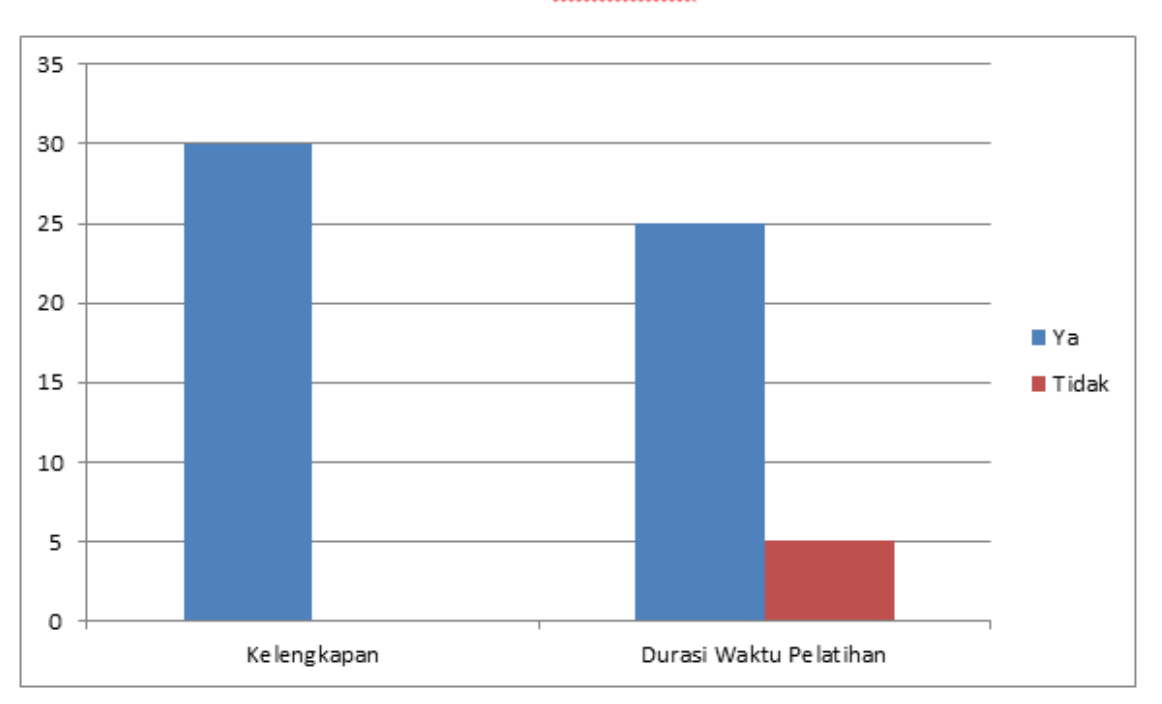

Fasilitas

*Gambar 3: Grafik Tingkat Kelengkapan Fasilitas dan Durasi Waktu Kegiatan PKM*

Berdasarkan hasil kuesioner, maka diperoleh kelengkapan fasilitas dan durasi waktu kegiatan PKM. Dengan detail sebagai berikut:

- a. Fasilitas yang lengkap : 100%
- b. Durasi waktu kegiatan PKM : 90%

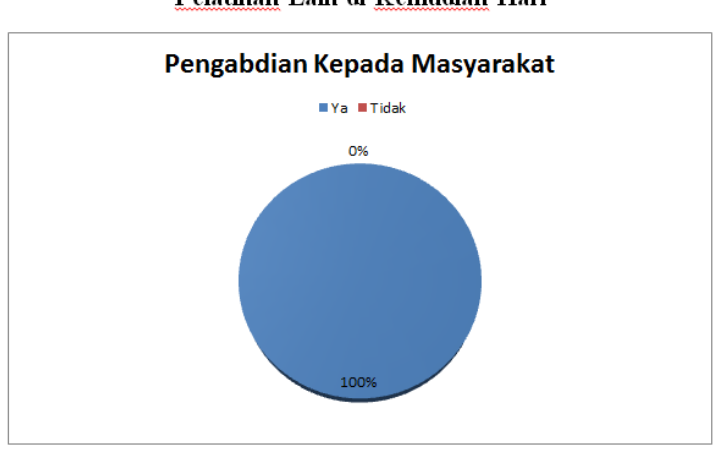

Pelatihan Lain di Kemudian Hari

*Gambar 4: Evaluasi Pelatihan Tahap Lanjutan*

Berdasarkan hasil kuesioner, maka diperoleh evaluasi pelatihan tahap lanjutan sebesar 100%, artinya siswa/i menginginkan adanya pelatihan dengan tema lain ataupun tema yang sama namun materi yang diberikan lebih mendalam lagi dikemudian hari. Hal ini dapat dijadikan bahan acuan untuk diadakan kegiatan selanjutnya dengan materi lain.

Berikut foto-foto Pelatihan Pemanfaatan Microsoft Excel pada Gambar 5 dibawah ini.

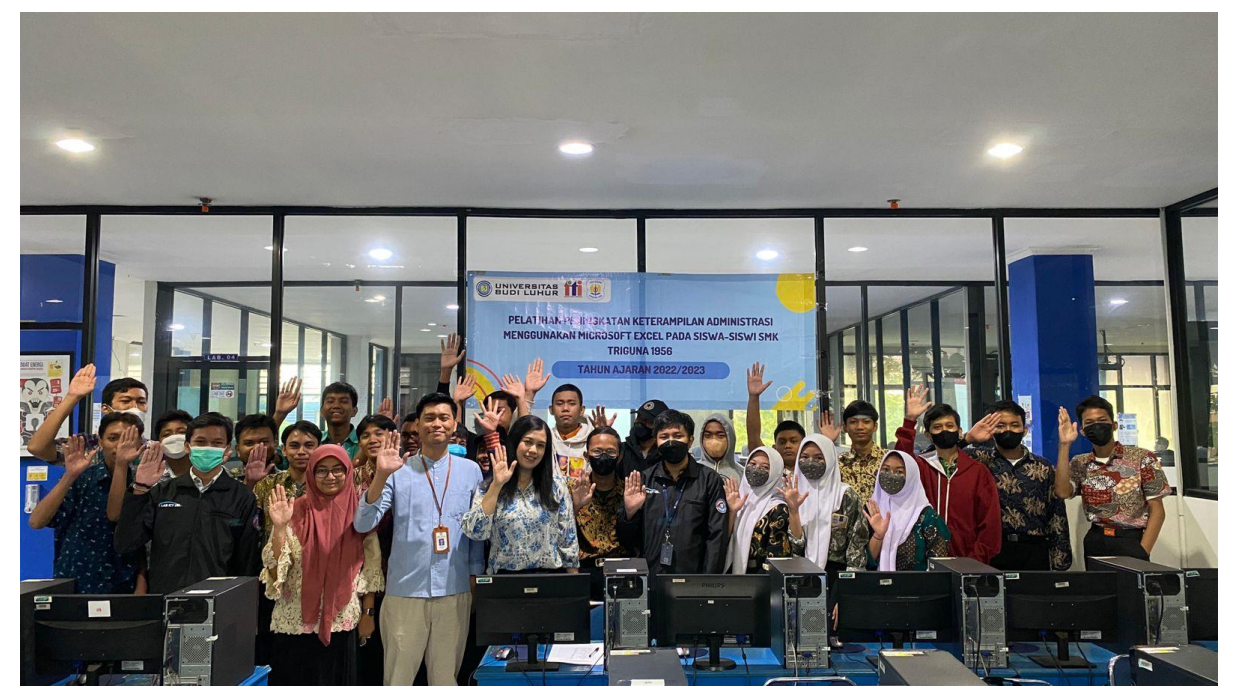

*Gambar 5: Pelatihan Pemanfaatan Microsoft Excel*

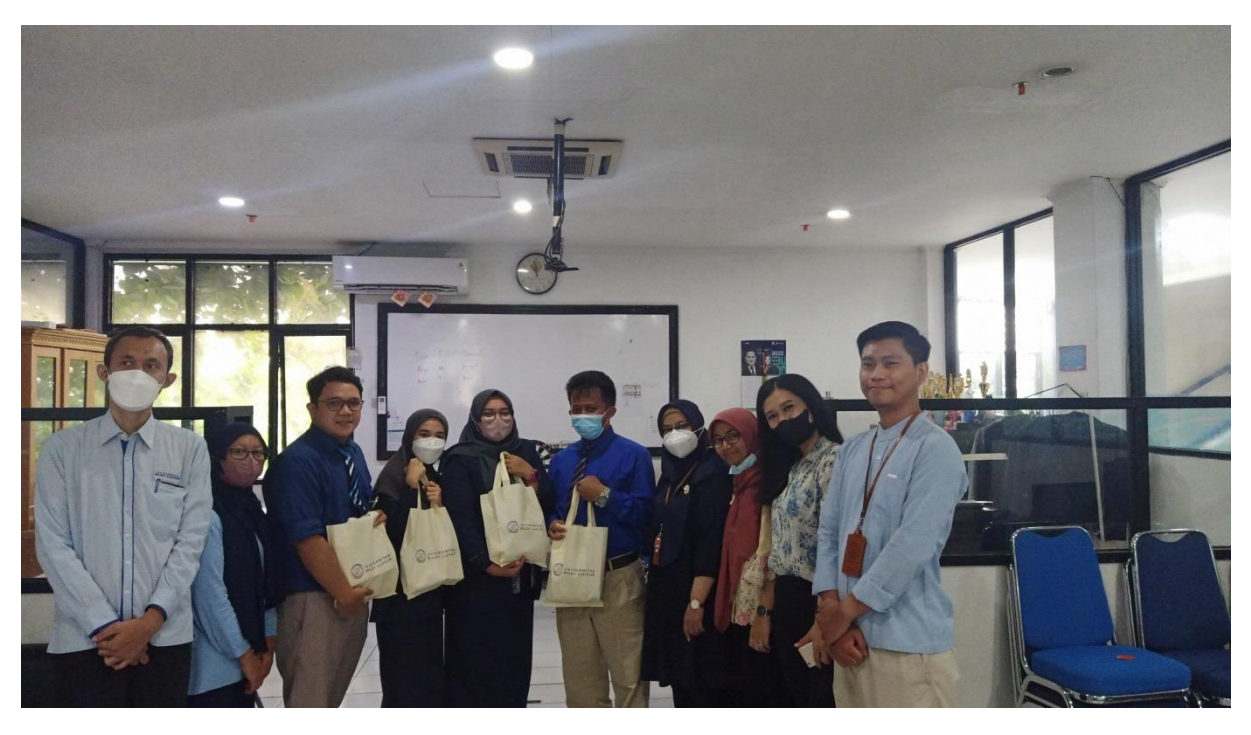

*Gambar 6: Pelatihan Pemanfaatan Microsoft Excel Antara Universitas Budi Luhur dengan SMK Triguna 1956*

#### **5. KESIMPULAN DAN SARAN**

Kegiatan PKM yang bekerja sama antara Universitas Budi Luhur dengan SMK Triguna 1956 berjalan dengan sangat baik, yaitu pelatihan yang dilaksanakan oleh tim dosen dan para peserta didik mudah dipahami dan dimengerti mengenai penggunaan fitur-fitur yang terdapat di Microsoft excel sehingga dapat membantu dalam meningkatkan keterampilan hard skill guna bekal didunia kerja kelak.

Saran pada kegiatan ini adalah melaksanakan PKM selanjutnya guna memberikan ilmu lebih mendalam dari kegiatan sebelumnya dan dapat menjalin tali silaturahmi antara SMK Triguna 1956 dan Universitas Budi Luhur.

## **DAFTAR PUSTAKA**

- [1] P. Salsabila Sevira, "Analisis Pengaruh Tingkat Kemiskinan dan Pengangguran Terhadap Pertumbuhan Ekonomi Di Kab/Kota DKI Jakarta Tahun 2017-2021," *J. Ekonomi, Akuntansi dan Manajemen*, vol. 2, no. 1, pp. 39–51, 2023.
- [2] P. San, Karnadi Handoko Swatan, "Pelatihan Microsoft Excel Sebagai Penunjang Keterampilan Hard Skill Bagi Siswa Pada SMK YPSEI Palangka Raya," *J. Abdimas BSI*, vol. 2, no. 2, pp. 280-286, 2019.
- [3] R. C. Dhewy, "Pelatihan Dasar-Dasar Statistika Dengan Menggunakan Aplikasi Microsoft Excel Di Sdn Pamotan Ii Kecamatan Porong," *J. PADI*, vol. 1, no. 1, pp. 36– 40, 2018.
- [4] R. Yusri, S. Edriati, and R. Yuhendri, "Pelatihan Microsoft Office Excel Sebagai Upaya Peningkatan Kemampuan Mahasiswa Dalam Mengolah Data," *J. Pengabdi. pada Masy. UP3M STKIP PGRI Sumatera Barat*, vol. 2, no. 1, pp. 32–37, 2020.
- [5] R. Auliya, Fitrah Yuridka, Mayang Sari, "Pelatihan Komputer Program Microsoft Excel 2013 Pada SMAN 12 Banjarmasin," *J. Al-Ikhlas*, vol. 1, no. 1, 2015.
- [6] A. U. A. Musdalifah, Satriani, Ahmad Najib, "Efektivitas Penggunaan Aplikasi Microsoft Excel Terhadap Pengolahan Data Penelitian Mahasiswa Uin Alauddin Makassar," *edu-Leadership*, vol. 1, pp. 191–199, 2022.
- [7] K. A. W. Moh Miftakhur Rokhman, Suryo Adi Wibowo, Yosep Agus Pranoto, "Pelatihan Pemanfaatan Microsoft Office Pada Staf Pengajar Di SMPLBN (Sekolah Menengah Pertama Luar Biasa Negeri) KOTA MALANG," *J. Mnemon*., vol. 1, no. 1, pp. 4–9, 2018.
- [8] R. Novianti, "Teknik Observasi bagi Pendidikan Anak Usia Dini," *Educhild*, vol. 1, no. 1, pp. 22–29, 2012.
- [9] D. S. Kezia Rikawati, "Peningkatan Keaktifan Belajar Siswa dengan Penggunaan Metode Ceramah Interaktif," *J. Educ. Chem*., vol. 2, no. 2, pp. 40–48, 2020.
- [10] J. Sitohang, "Penerapan Metode Tanya Jawab Untuk Meningkatkan Hasil Belajar Ipa Pada Siswa Sekolah Dasar," *J. Ilmu Pendidik. Sos. sains, dan Hum*., vol. 3, no. 4, pp. 681–688, 2017.